<<Access 2010

 $<<$  Access 2010  $>>$ 

- 13 ISBN 9787122145017
- 10 ISBN 7122145018

出版时间:2012-8

页数:246

字数:393000

 $\cdot$ 

extended by PDF and the PDF

http://www.tushu007.com

, tushu007.com

## $<<$ Access 2010 $>>$

MicrosoftAccess2010  $\rm\bf\AA$ ccess

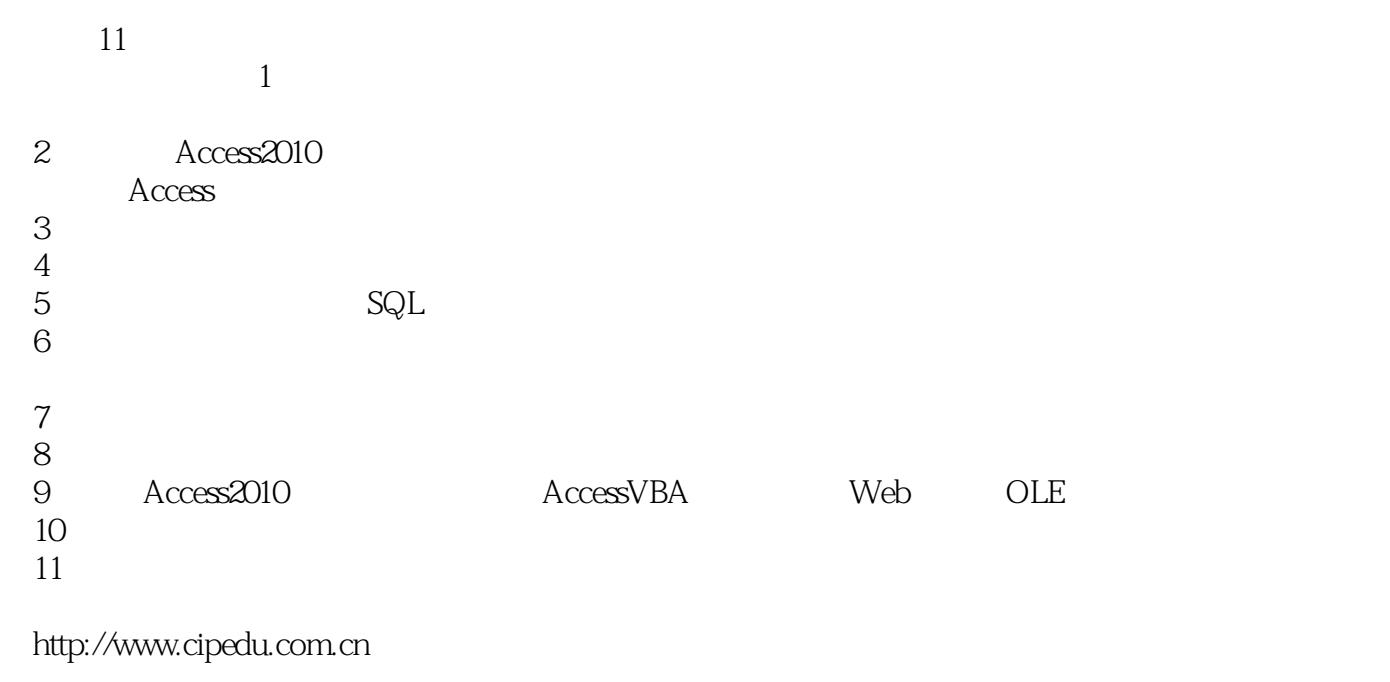

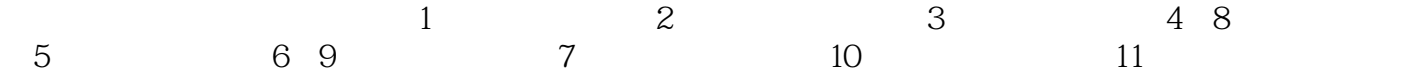

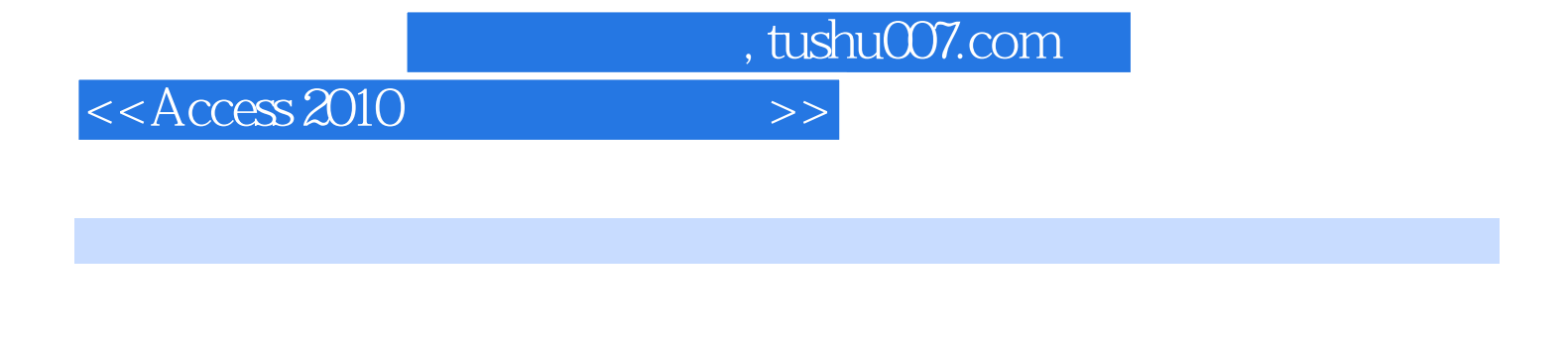

 $\begin{tabular}{c} \bf A \textit{cc} \textit{ess2010} \\ \bf SQL \end{tabular}$  <br>NBA 用、查询设计、结构化查询语言SQL、窗体设计、报表设计、宏、VBA与模块、数据库管理、数据库

Access<br>2010

 $2010$ 

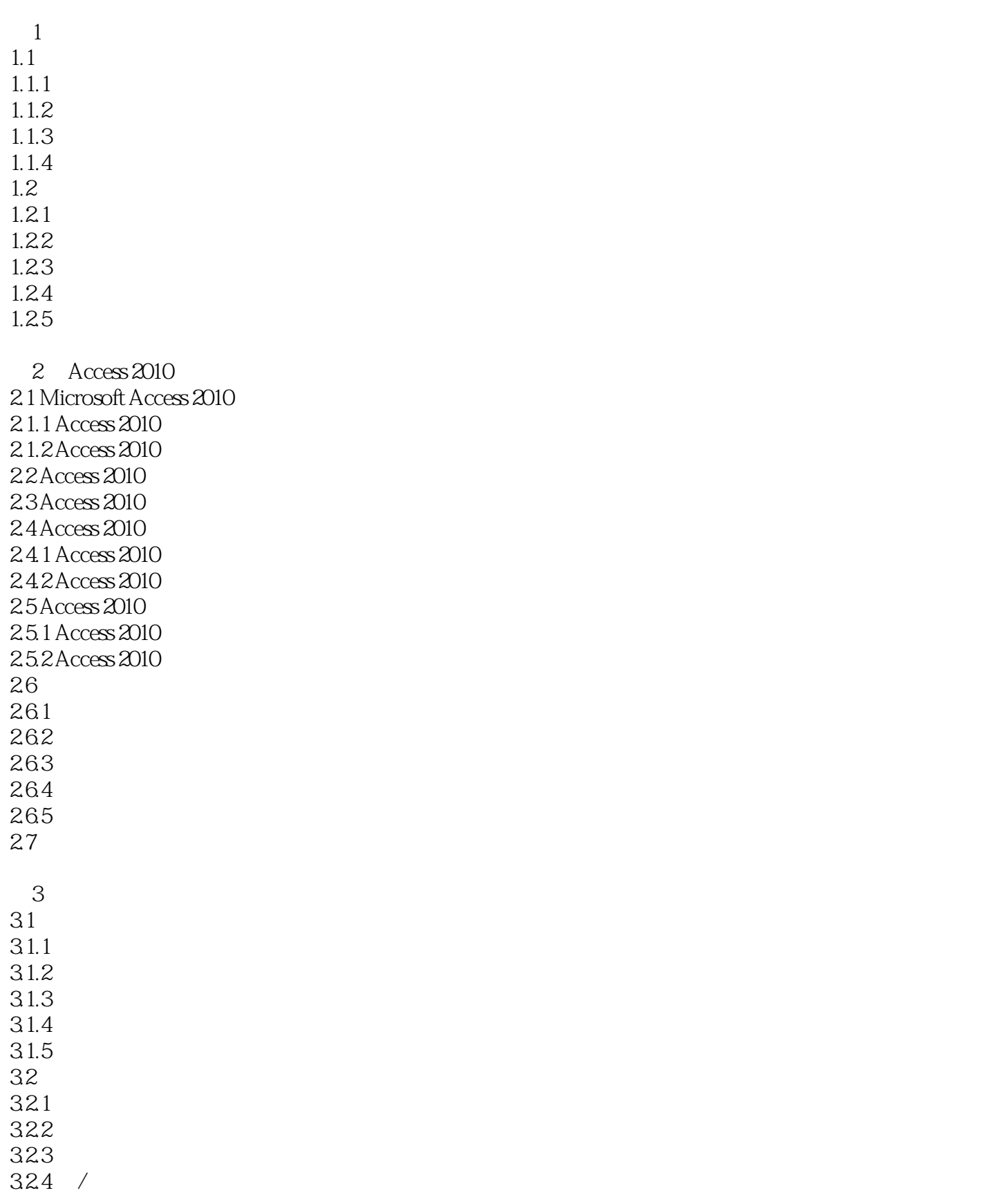

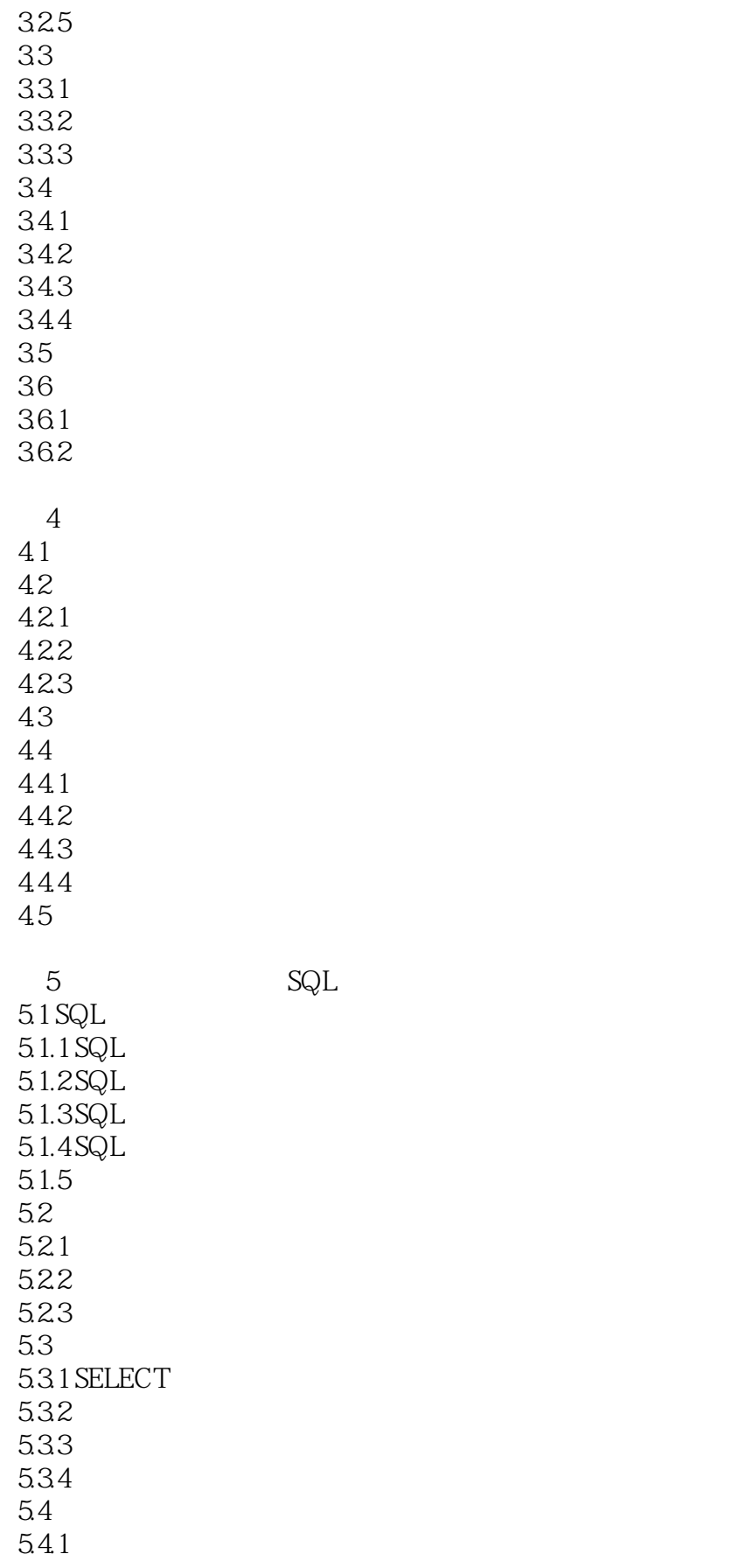

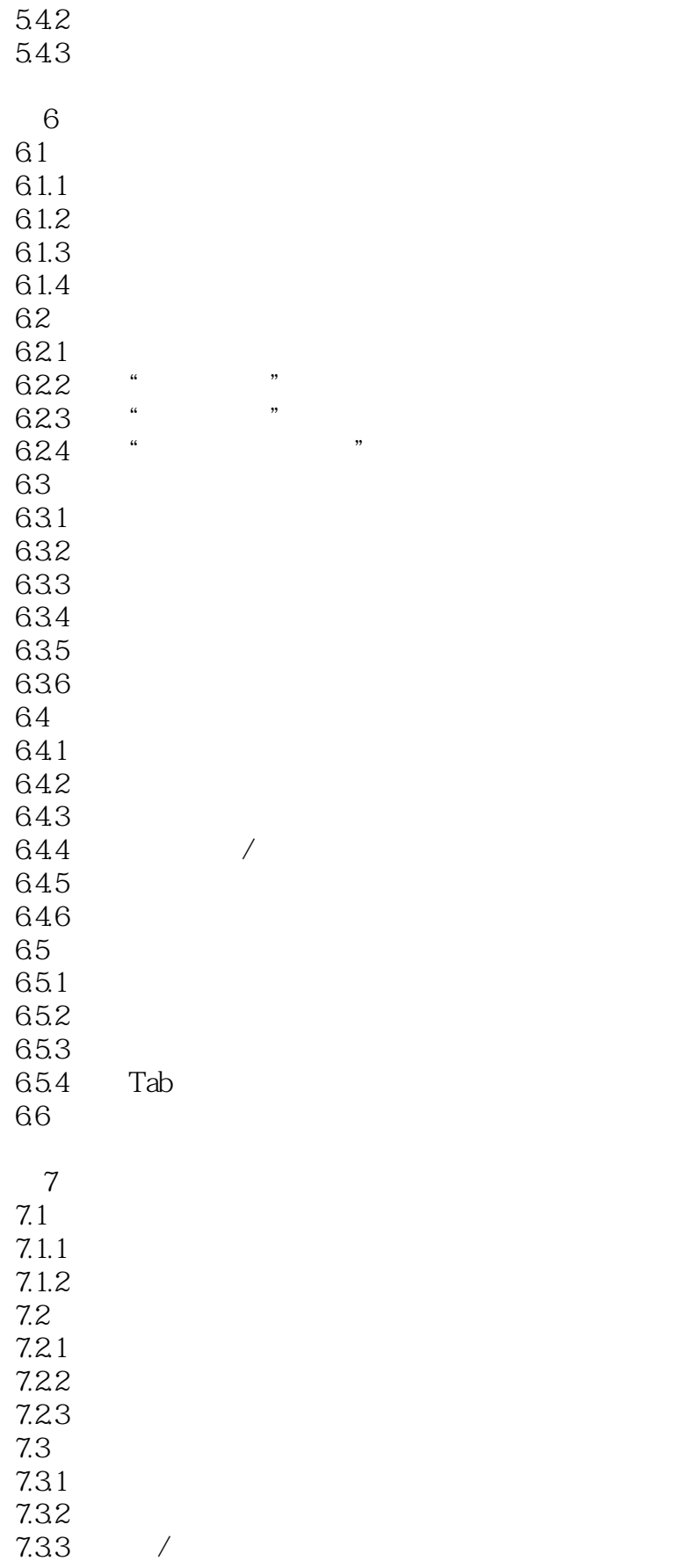

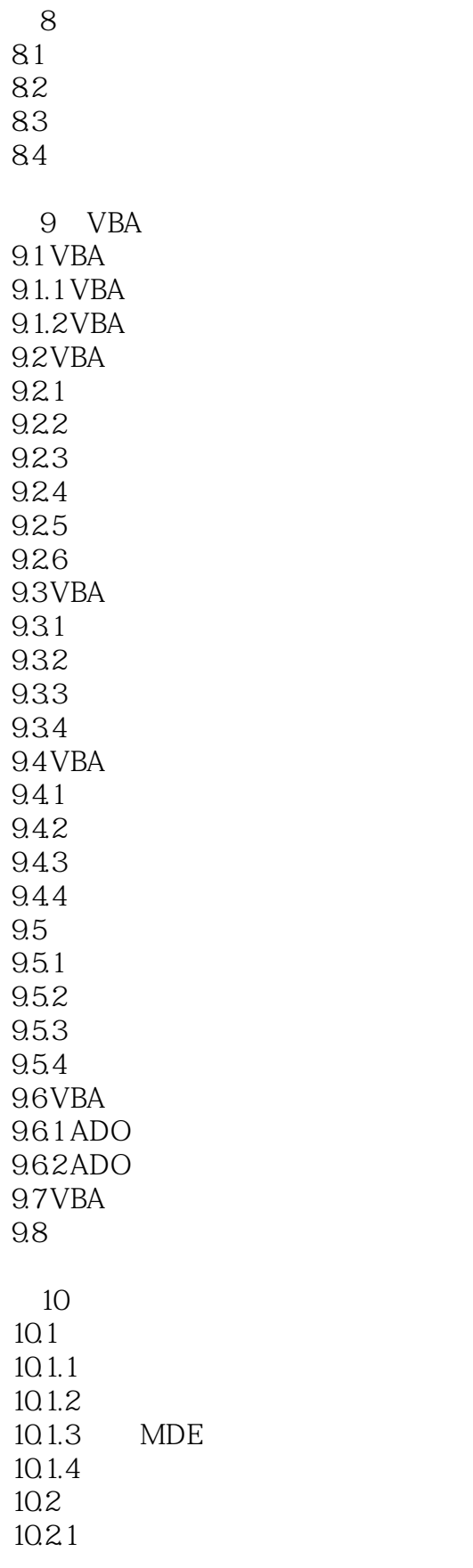

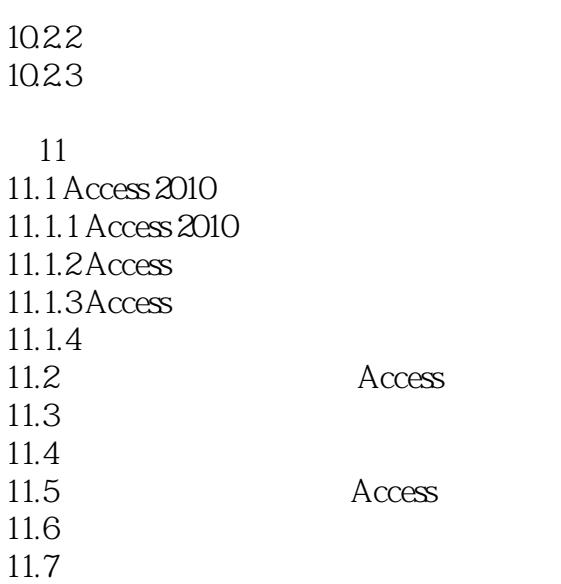

## $<<$ Access 2010 $>>$

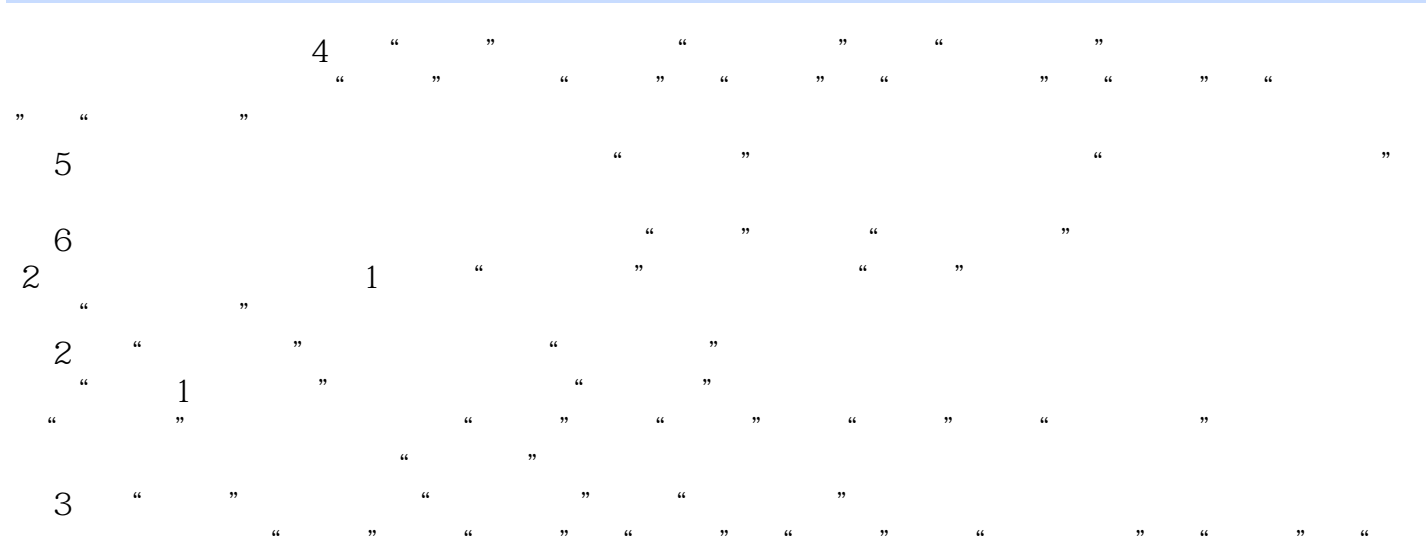

 $\mathcal{V}$  , and  $\mathcal{V}$  , and  $\mathcal{V}$  , and  $\mathcal{V}$  , and  $\mathcal{V}$  , and  $\mathcal{V}$  , and  $\mathcal{V}$  , and  $\mathcal{V}$  , and  $\mathcal{V}$  , and  $\mathcal{V}$  , and  $\mathcal{V}$  , and  $\mathcal{V}$  , and  $\mathcal{V}$  , and  $\mathcal{V}$  , and  $\mathcal{V}$  ,  $\kappa$  and  $\kappa$ (4) a m (4) a m (4) a m (4) a m (4) a m (4) a m (4) a m (4) a m (4) a m (4) a m (4) a m (4) a m (4) a m (4) a m (4) a m (4) a m (4) a m (4) a m (4) a m (4) a m (4) a m (4) a m (4) a m (4) a m (4) a m (4) a m (4) a m (4) a

排序"行的下拉列表中选择"升序","归还日期"列的"排序"行的下拉列表中选择"升序"。

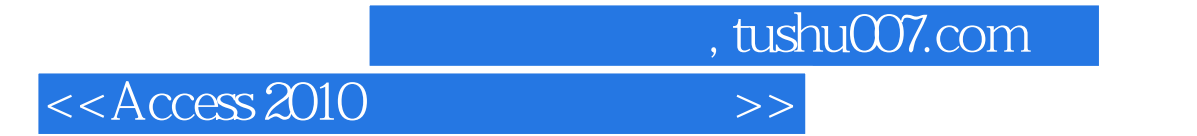

Access 2010

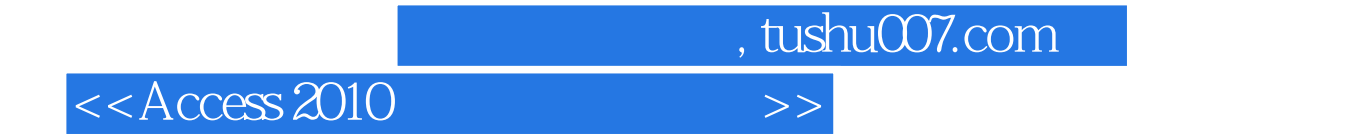

本站所提供下载的PDF图书仅提供预览和简介,请支持正版图书。

更多资源请访问:http://www.tushu007.com